# QC – IO & Prompt Task S34

Module of the KLIPPEL ANALYZER SYSTEM (QC Version 6; Document Revision 1.5)

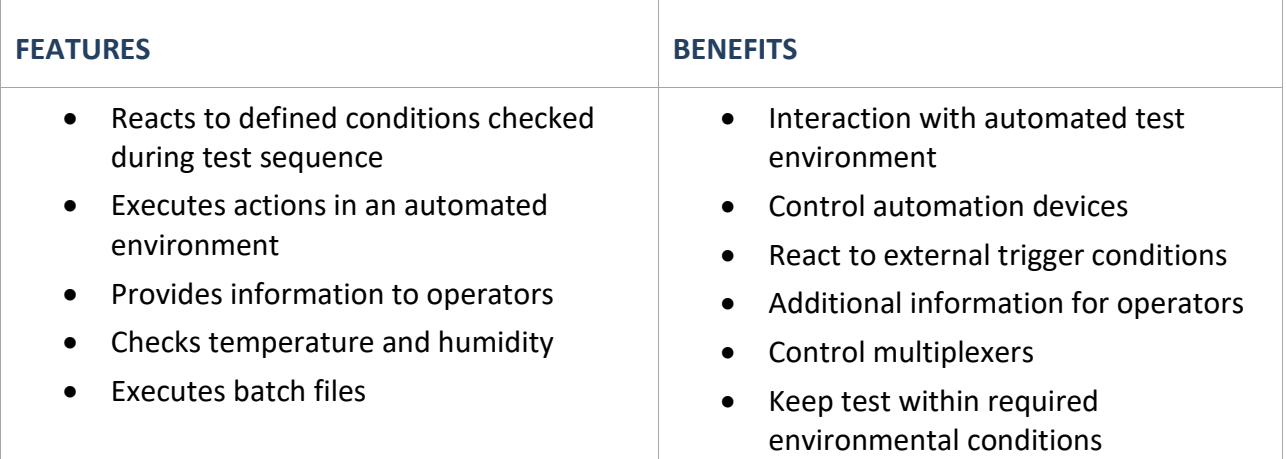

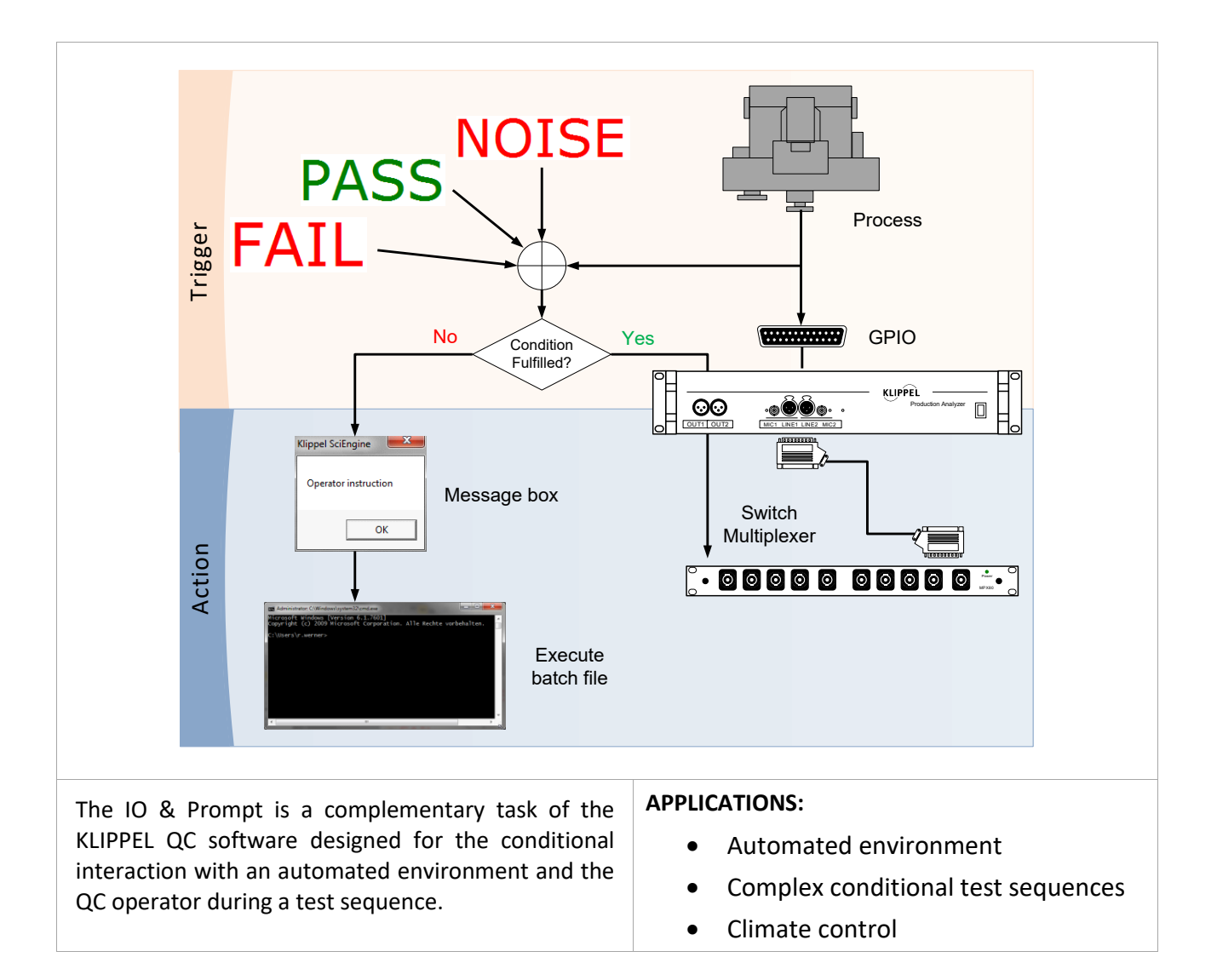

#### **CONTENT:**

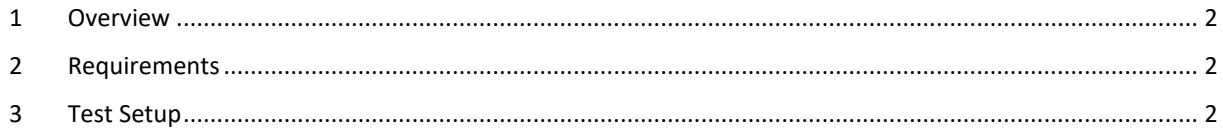

### <span id="page-1-0"></span>**1 Overview**

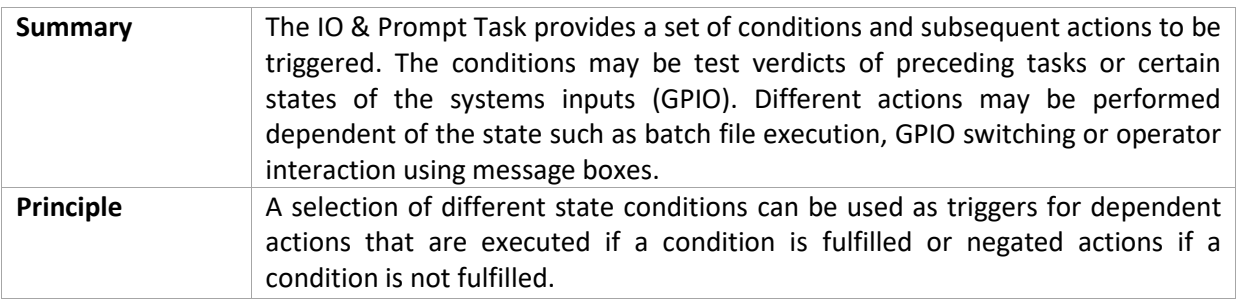

# <span id="page-1-1"></span>**2 Requirements**

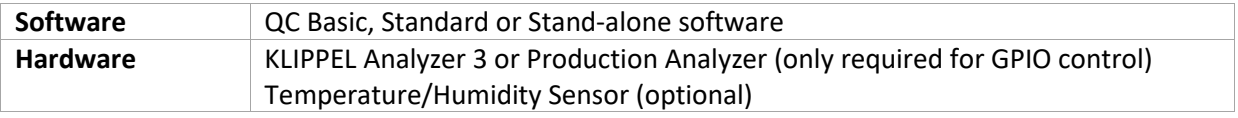

# <span id="page-1-2"></span>**3 Test Setup**

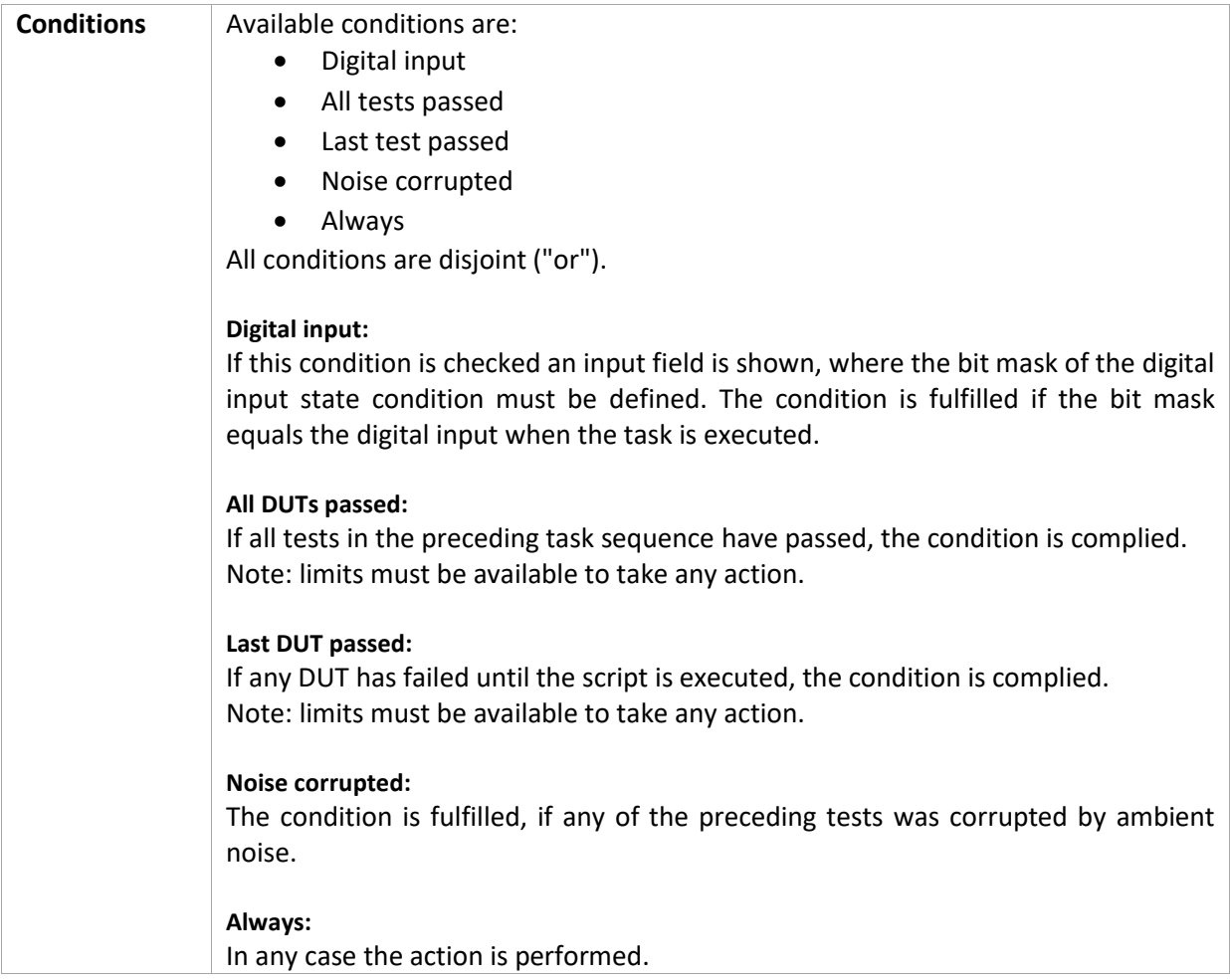

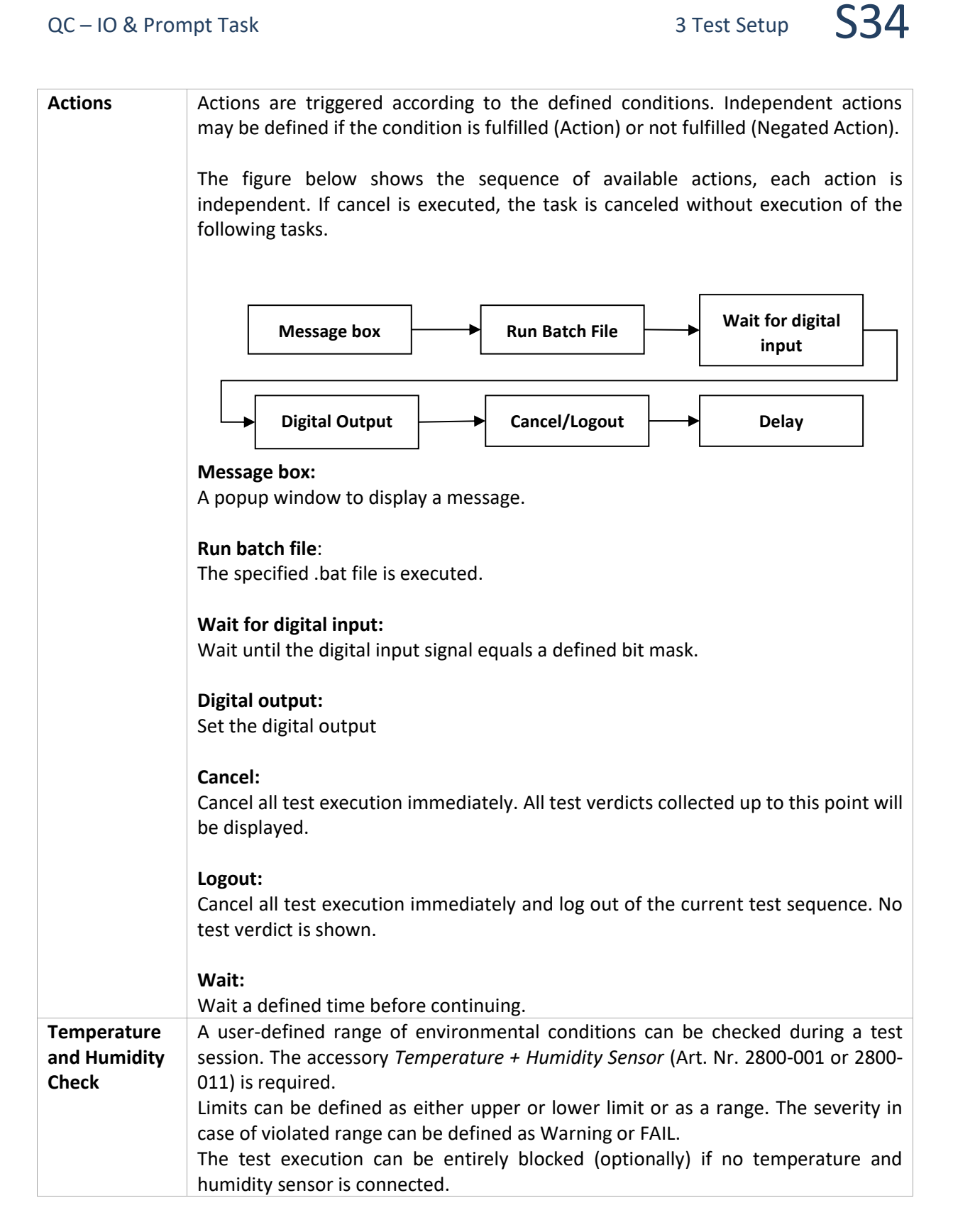

Find explanations for symbols at:

<http://www.klippel.de/know-how/literature.html>

Last updated: September 25, 2019

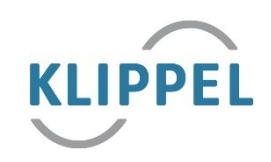